#### **SYSTEM GUIDANCE**

# HOW TO MAKE AN OFFER DURING DISPUTE RESOLUTION

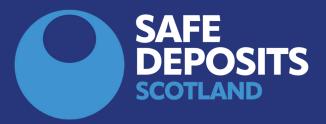

Offers during dispute resolution

## **Offers During Dispute Resolution**

Select the relevant deposit account from the section 'Repayment no agreed – in self-resolution.

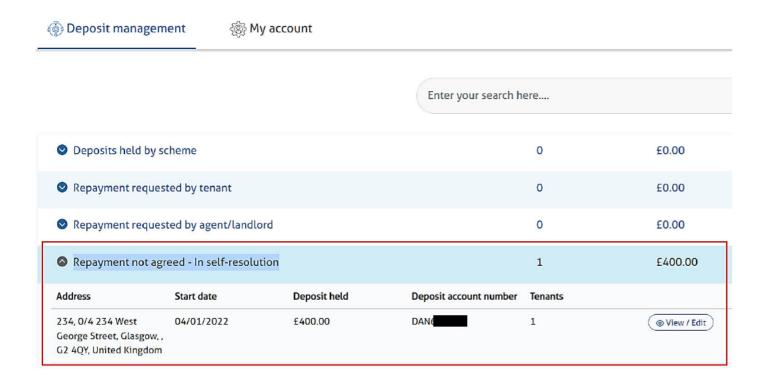

Choose the option 'Continue Repayment Journey' from the deposit summary.

Deposit management

My account

Continue repayment journey

Topante accodated with this deposit

#### Self resolution

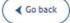

| Repayment summary                  |                               |                    |                            |            |
|------------------------------------|-------------------------------|--------------------|----------------------------|------------|
| Amount requested by agent/landlore | 4                             | £199.00            |                            |            |
| amount requested by agent/tanditor | 1)                            | 1199.00            |                            |            |
| 06.11.1                            |                               | ( 50 00)           |                            |            |
| - Of which                         | is agreed by tenant           | (£0.00)            |                            |            |
|                                    |                               |                    |                            |            |
| Inresolved amount                  |                               | £199.00            |                            |            |
|                                    |                               |                    |                            |            |
|                                    |                               |                    |                            |            |
| ı have until 09/02/2022 to try     | to reach a resolutio          | n. Please indicate | how you wish to proc       | eed below. |
| quested by agent/landlord          | Previously agree              | ed by you          |                            |            |
| decares by agents tandiolog        | criousty agree                | a by you           |                            |            |
|                                    |                               |                    |                            |            |
| aning                              |                               |                    |                            |            |
| 500.00                             |                               | 0                  |                            |            |
| £99.00                             |                               | 0                  |                            |            |
|                                    |                               |                    |                            |            |
| mage                               |                               |                    |                            |            |
| 1000000                            |                               |                    |                            |            |
| £100.00                            |                               | 0                  |                            |            |
| £100.00                            |                               | 0                  |                            |            |
| £100.00                            |                               | 0                  |                            |            |
| £100.00                            |                               | 0                  |                            |            |
| £100.00                            |                               | 0                  |                            |            |
| £100.00                            |                               | 0                  |                            |            |
|                                    | I disagree with               |                    |                            |            |
| I agree with the                   | I disagree with or all of the | some               | I want to make an          |            |
| I agree with the agent/landlord's  |                               | some<br>e          | I want to make an<br>offer |            |
| I agree with the                   | or all of the                 | some<br>e<br>rd's  |                            |            |

The options available are:

'I agree with the other party's repayment action'

'I agree with some or all of the other party's repayment action' – this option includes the facility for parties to confirm that an agreement will not be possible.

'I want to make an offer'

See over for further details of each option

Offers during dispute resolution

### 'I agree with the other party's repayment action'

| I agree with the<br>agent/landlord's<br>repayment request | or all of the<br>agent/landlord's<br>repayment request                     | I want to make an<br>offer                                                     |
|-----------------------------------------------------------|----------------------------------------------------------------------------|--------------------------------------------------------------------------------|
| Based on your selection, th                               | his is how the deposit will be                                             | e repaid                                                                       |
| lmount to be paid to agent/land                           | £199.00                                                                    |                                                                                |
| Amount to be paid to tenant(s)                            | £1.00                                                                      |                                                                                |
|                                                           | o be repaid to the agent/landlord w                                        | nere. If you make adjustments and select<br>rill update and we will invite the |
|                                                           | binding. Once you select "Submit",<br>be paid to the agent/landlord, but y | it will not be possible to revert to the you can continue to increase it.      |

The agreed amounts will be confirmed. Click on 'Submit' to accept.

## 'I agree with some or all of the other party's repayment action'

| epayment summary                                                                                                    |                                                                                                    |                                                                                                    |  |
|----------------------------------------------------------------------------------------------------|----------------------------------------------------------------------------------------------------|----------------------------------------------------------------------------------------------------|--|
| nount requested by agent/lar                                                                                               | adlard                                                                                                    | £199.00                                                                                                    |  |
| nount requested by agentital                                                                                               | ndiord                                                                                                    | £199.00                                                                                                    |  |
| - Of                                                                                                    | which is agreed by tenant                                                                                          | (£0.00)                                                                                                    |  |
|                                                                                                    |                                                                                                    |                                                                                                    |  |
| resolved amount                                                                                                    |                                                                                                    | £199.00                                                                                                    |  |
| have well 00/02/2022 to                                                                                                    | s teu to roach a rocolutio                                                                                         | n. Please indicate how you wish to proceed below.                                                                                                    |  |
| nave dilett 09/02/2022 to                                                                                                  |                                                                                                    |                                                                                                    |  |
| uested by agent/landlord                                                                                                   | Previously agree                                                                                                   | ed by you                                                                                                    |  |
|                                                                                                    |                                                                                                    |                                                                                                    |  |
| ning                                                                                                    |                                                                                                    |                                                                                                    |  |
| £99.                                                                                                    | 00                                                                                                    | 69.30                                                                                                    |  |
|                                                                                                    |                                                                                                    | 70%                                                                                                    |  |
|                                                                                                    |                                                                                                    |                                                                                                    |  |
| age                                                                                                    |                                                                                                    |                                                                                                    |  |
| £100.                                                                                                    | .00                                                                                                    | 33.00                                                                                                    |  |
|                                                                                                    |                                                                                                    | 33%                                                                                                    |  |
| Based on your input ab<br>agent/landloard<br>Amount to be paid to agent/l                                                  |                                                                                                    | eposit would be repaid if agreed by the                                                                                                    |  |
| Amount to be paid to tenant(s)                                                                                             |                                                                                                    |                                                                                                    |  |
| Amount to be paid to tenant                                                                                                | (5)                                                                                                    | E97.70                                                                                                    |  |
| Any adjustments to your repa<br>"Submit", the amount you ag<br>agent/landlord to agree to yo<br>The changes you make above | nyment request above will be<br>ree to be repaid to the agen<br>our updated request.<br>are binding. Once you sele | er erflected here. If you make adjustments and select<br>tr/landlord will update and we will invite the<br>ct "Submit", it will not be possible to revert to the<br>ndlord, but you can continue to increase it. |  |
| Any adjustments to your repa<br>'Submit", the amount you ag<br>agent/landlord to agree to yo<br>The changes you make above | nyment request above will be<br>ree to be repaid to the agen<br>our updated request.<br>are binding. Once you sele | be reflected here. If you make adjustments and select<br>of/landlord will update and we will invite the<br>ct "Submit", it will not be possible to revert to the                                                 |  |

Revised terms may be entered into the appropriate fields. You may also use the sliders to enter the desired amount.

Once the correct amounts have been entered, click on 'submit' to proceed with the offer.

You may also enter the reason that an agreement is not possible.

|                                                     | €0.00                                                                                                    |
|-----------------------------------------------------|----------------------------------------------------------------------------------------------------|
| Amount to be paid to tenant(s)                      | £200.00                                                                                                    |
|                                                     | quest above will be reflected here. If you make adjustments and select<br>epaid to the agent/landlord will update and we will invite the<br>d request.                   |
|                                                     | ng. Once you select "Submit", it will not be possible to revert to the id to the agent/landlord, but you can continue to increase it.                                    |
|                                                     |                                                                                                    |
|                                                     |                                                                                                    |
|                                                     |                                                                                                    |
| We cannot reach an agreement                        | I want to make an offer                                                                                                    |
| agreement se tell us what you have done to try to r | I want to make an offer  reach an agreement. If you have not taken any steps to resolve this, this mend that you speak to the agent/landlord and then revisit this page. |

#### 'I want to make an offer'

| nening                                                    | Previously agreed by you          | u            |                      |        | . Select the pencil icon next to each claim<br>and enter the amount you agree to pay to<br>the agent/landlond.                                                           |
|-----------------------------------------------------------|-----------------------------------|--------------|----------------------|--------|----------------------------------------------------------------------------------------------------|
| £99.00                                                    |                                   | 0            | •                    | 0%     | . Use the slider ber to easily offer to<br>accept a percentage of the amount<br>claimed.                                                                                 |
| mage                                                      |                                   |              |                      |        | . Select the "I mont to make an offer"                                                                                                    |
| 6100.00                                                   |                                   | 0            | 0                    | 0%     | option and enter an overall amount you<br>are happy to pay to the agent/landlerd to<br>settle the claim.                                                                 |
| Why not make the agent/la<br>Settlement offer to          | andlord an offer?                 | _            | Make offer           |        | You can adjust your claim as many times<br>as you like during the 10 working day<br>period. We will inform the agent/landion<br>of your response and invite them to agre |
| agent/landlard  This is the amount you are willing to pay |                                   |              |                      |        | to your response or make an offer of the own.  Chat now                                                                                                    |
| This is the amount you are willing                        | E50.00                            | I do not w   | ant to make an offer |        | DWI.                                                                                                    |
| This is the amount you are willing to pay                 | t/LandLord to try to reach a quic | k and easy s | ant to make an offer | ndlord |                                                                                                    |

An uncategorised single amount can be offered in order to attempt to resolve the dispute, rather than individually categorised amounts.